# Package 'ClimClass'

August 29, 2016

<span id="page-0-0"></span>Type Package

Title Climate Classification According to Several Indices

Version 2.1.0

Date 2015-08-07

Description Classification of climate according to Koeppen - Geiger, of aridity indices, of continentality indices, of water balance after Thornthwaite, of viticultural bioclimatic indices. Drawing climographs: Thornthwaite, Peguy, Bagnouls-Gaussen.

License GPL  $(>= 3)$ 

**Depends**  $R(>= 2.10.0)$ 

Imports geosphere, ggplot2, reshape2

Suggests stringr

LazyData true

RoxygenNote 5.0.1

NeedsCompilation no

Author Emanuele Eccel [aut, cre], Emanuele Cordano [aut], Giambattista Toller [aut], Fondazione Edmund Mach [cph]

Maintainer Emanuele Eccel <emanuele.eccel@fmach.it>

Repository CRAN

Date/Publication 2016-08-04 21:43:32

# R topics documented:

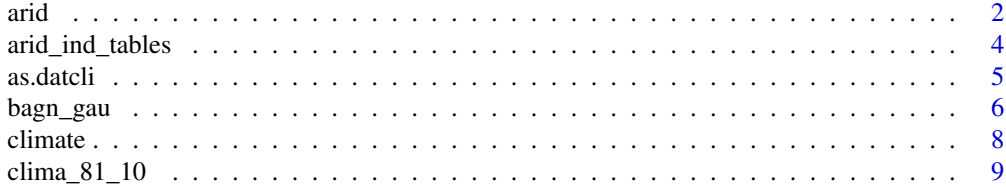

#### <span id="page-1-0"></span>2 arid  $\alpha$  and  $\alpha$  arid  $\alpha$  arid  $\alpha$

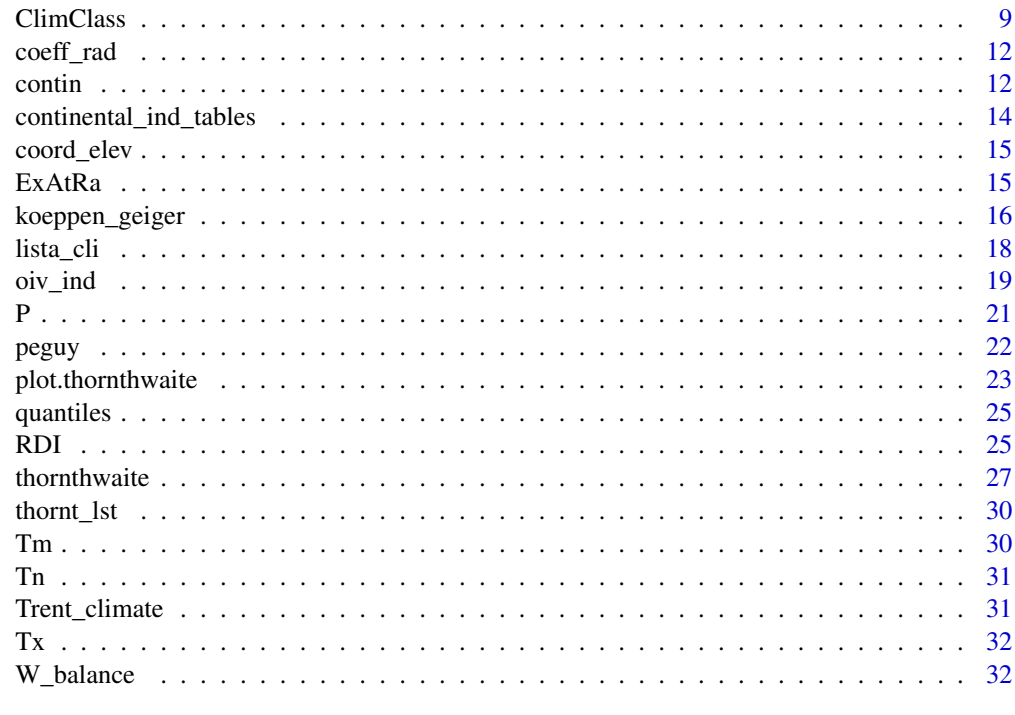

#### **Index** [33](#page-32-0)

<span id="page-1-1"></span>

arid *Aridity indices*

# Description

Calculates aridity according to several indices.

# Usage

```
arid(clim_norm, coeff_rad = NULL, coeff_Hargr = rep(0.75, 12),
 monthly = FALSE, indices = 1:6)
```
# Arguments

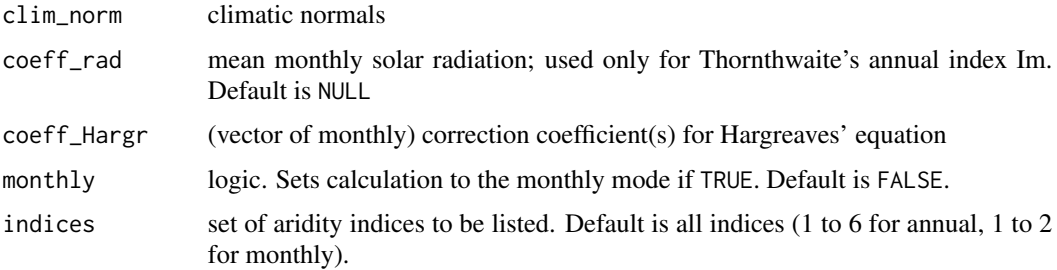

#### Details

clim\_norm is a monthly data frame of climate normals, with column names: "P", "Tn", "Tx", "Tm" (precipitation, minimum, maximum and mean temperature, respectively). It can be the output of function [climate](#page-7-1).

Monthly potential evapotranspiration (PE) is calculated via the Hargreaves' formula (Hargreaves and Samani, 1985):

 $PE = (0.0023*(clim\_norm$Tx - clim\_norm$Tn)^(0.5)*(clim\_norm$Tm+17.8)*(coeff\_rad)* low *$ coeff\_Hargr

where Tn, Tx, Tm are min, max, and mean temperatures, respectively, and lmv is the number of days in any month.

coeff\_rad and coeff\_Hargr are needed only by Thornthwaite's annual index Im and UNEP's Ai index, whose PE term is calculated via Hargreaves' equation.

coeff\_rad corresponds to the mean monthly extra-atmospheric radiation (see function [ExAtRa](#page-14-1)).

coeff\_Hargr is either a single value or a vector of 12 coefficients to adjust Hargreaves' estimation of potential evapotranspiration (implemented in Im and Ai indices). From calibration in 6 stations from the same network of [Trent\\_climate](#page-30-1), its average value is 0.75.

When monthly is TRUE, a data frame with monthly detail is generated for one station, instead of a synthetic single-line data frame.

indices' values are the following:

1 De Martonne - Ia (annual or monthly). De Martonne, 1925.

2 Thornthwaite - Im (annual or monthly). Thornthwaite, 1948.

3 Emberger - Q (annual only). Emberger, 1955.

4 Lang - R (annual only) - only for positive mean annual temperature. Lang, R., 1920.

5 Rivas-Martinez - Io (annual only). Rivas - Martinez, website http://www.globalbioclimatics.org/

6 UNEP - Ai (annual only). UNEP, 1997.

A reference for the aridity degree for any index is given in the list object arid\_ind\_tables (see [Trent\\_climate](#page-30-1).

# Value

Either a single-line data frame (when monthly  $=$  FALSE) with the desired aridity index(es), or a data frame (monthly =  $TRUE$ ), with monthly values of the desired index(es).

### Author(s)

Emanuele Eccel

#### References

De Martonne E., 1925: Traite de Geographie Physique: 3 tomes, Paris.

Emberger, L., 1955. Une classification biogeographique des climats. Receuil des travaux des laboratoires de botanique, geologie et zoologie de la faculte des sciences de l'universite de Montpellier (Serie Botanique), Fascicule 7, 3-43.

<span id="page-2-0"></span>arid 3

<span id="page-3-0"></span>Hargreaves, G.H., and Samani, Z.A., 1985. Reference crop evapotranspiratin from temperature. Applied Engineering in Agriculture, 1(2):96-99

Lang, R., 1920. Verwitterung und Bodenbildung als Einfuehrung in die Bodenkunde. Schweizerbart Science Publishers, Stuttgart

Rivas-Martinez - http://www.globalbioclimatics.org/

Thornthwaite, C. W., 1948: An Approach toward a Rational Classification of Climate. Geographical Review, Vol. 38, No. 1(Jan.):55-94.

UNEP (United Nations Environment Programme), 1997. World atlas of desertification 2ED. UNEP, London.

#### See Also

[climate](#page-7-1), [ExAtRa](#page-14-1)

#### Examples

data(Trent\_climate) # clima\_81\_10 is a list of data frames having climatic means of temperature and precipitation # as required by the aridity indices algorithms, each one referring to one station. # It can be the output of function climate. # coeff\_rad is a monthly vector of average daily extra-atmospheric solar radiation, # calculated e.g. by function ExAtRa.

<span id="page-3-1"></span>arid\_ind\_tables *Aridity index*

#### Description

Used for reference in aridity indices assessment (see function [arid](#page-1-1) and references for data sources).

### Usage

data(Trent\_climate)

# Format

List formed by six data frames.

<span id="page-4-1"></span><span id="page-4-0"></span>as.datcli *as.datcli*

#### Description

Tranforms a data frame (see example dataset) into a data frame format like 'datcli' in 'climatol' package

### Usage

```
as.datcli(df, station, MonthField = "month", PrecField = "P",
 MinTempField = "Tn", MaxTempField = "Tx", MeanTempField = "Tm",
 AbsMinTempField = "AbsTn", AbsMinTempOffset = 4,
  StationField = "station")
```
# Arguments

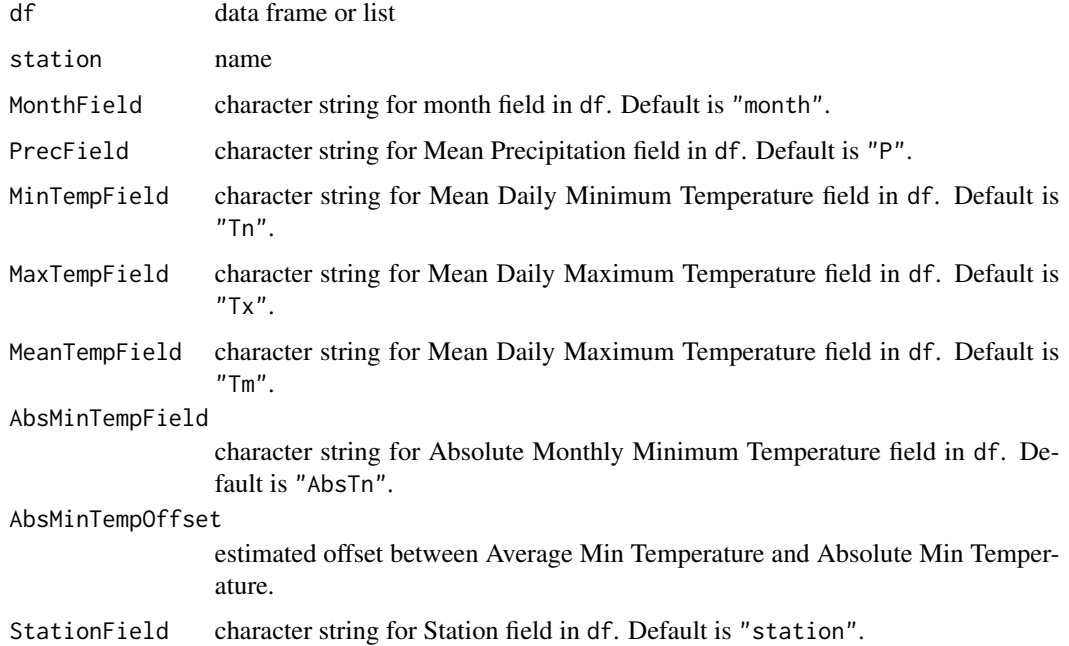

# Author(s)

Emanuele Cordano

#### See Also

<www.climatol.eu>, <http://www.zoolex.org/walter.html>

#### Examples

```
### Not Run!!
# Install 'climatol' from 'http://www.climatol.eu/' first
### Then load the package, uncomment and run the following line
# library(climatol)
library(stringr)
data(Trent_climate)
TrentinoClimateDf <- do.call(rbind,clima_81_10)
names <- rownames(TrentinoClimateDf)
TrentinoClimateDf$station <-
unlist(lapply(X=str_split(names,pattern="[.]"),FUN=function(x) {x[1]}))
station <- "T0129"
datcli <- as.datcli(TrentinoClimateDf,station=station)
### Not Run!!
# Install 'climatol' from 'http://www.climatol.eu/' first
### Then load the package, uncomment and run the following line
# diagwl(datcli,est=station,alt=100,per="Period",mlab="en") ## plots a Walter-Lieth's climograph
```
<span id="page-5-1"></span>

#### bagn\_gau *Bagnouls - Gaussen graphs*

#### Description

Plots Bagnouls - Gaussen climatic charts of precipitation and temperature. Conventionally, in this chart the scale of precipitation has a double extension with respect to the scale of temperature (Bagnouls and Gaussen, 1953).

#### Usage

```
bagn_gau(clim_norm_sta, save_dir = NULL, format = NULL, main_title = NULL,
  st_name = NULL, trace_grid = TRUE, tick_step = 20, bar_width = 30,
 bar_col = "grey", trace_0.line = TRUE, ...)
```
#### Arguments

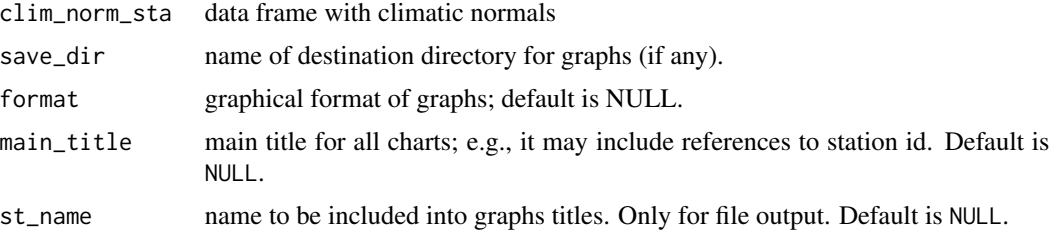

<span id="page-5-0"></span>

#### <span id="page-6-0"></span>bagn\_gau 7 and 2012 and 2012 and 2012 and 2012 and 2012 and 2012 and 2012 and 2012 and 2012 and 201

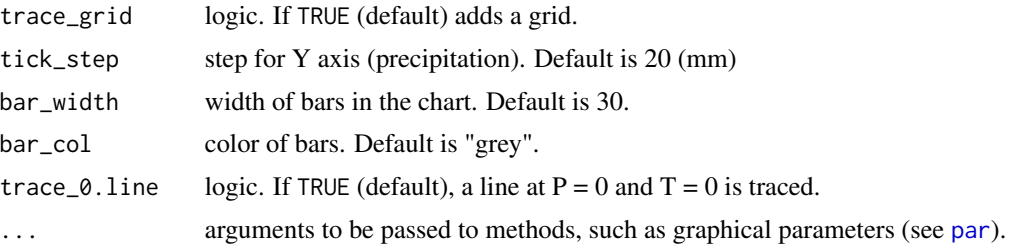

#### Details

clim\_norm\_sta can be e.g. one element of the output of function [climate](#page-7-1). See examples.

If format is NULL (default), graphs are sent to the console. Otherwise, a file is produced and saved. format is used only if the graphs are to be sent to files. Values allowed are: "png", "jpeg", "tiff", "bmp".

If one or more data are missing, the chart is not processed.

Most graphic parameters for functions [plot](#page-0-0), [axis](#page-0-0), and [mtext](#page-0-0) are accepted.

#### Value

Bagnouls - Gaussen's charts of precipitation and temperature.

#### Note

A conflict is generated if parameters already used by the function are passed (e.g. col - use col.main, col.axis, ..., instead).

# Author(s)

Emanuele Eccel

# References

Bagnouls, F., and Gaussen, H., 1953: Saison seche et indice xerothermique. Docum. pour les Cartes des Prod. Veget. Serie: Generalite, 1 (1953), pp. 1-49

# See Also

# [climate](#page-7-1)

#### Examples

```
data(Trent_climate)
# clima_81_10 can be generated from monthly time series by function "climate".
par(ask=TRUE)
for(sta in 1:length(clima_81_10)) {
 bagn_gau(clim_norm_sta= clima_81_10 [[sta]],
  main_title=paste(names(clima_81_10[sta]), " 1981-2010")
, bar_width=40)
```
#### <span id="page-7-1"></span>climate *Climate normals*

#### Description

Creates climate mean monthly values from a monthly series of temperature and precipitation.

#### Usage

```
climate(series, first.yr = NULL, last.yr = NULL, max.perc.missing)
```
#### Arguments

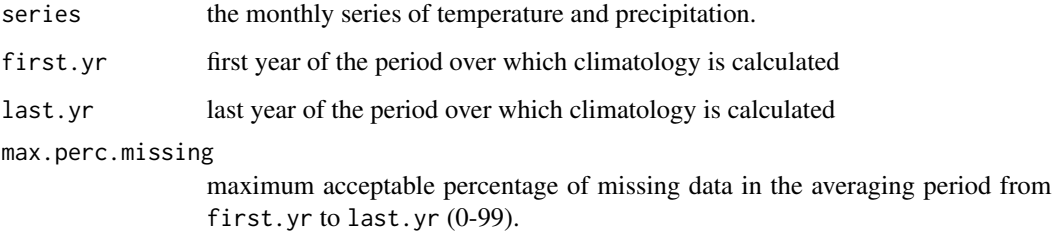

# Details

series is a data frame with years, months, temperature (and precipitation) values. Names in series columns must include: year, month, Tn and Tx (minimum and maximum temperatures, respectively) or, as an alternative, Tm (mean temperatures).

If first.yr or last.yr are NULL (default), the lowest and highest values in series are taken as the period.

#### Value

A data frame with climatic monthly values of: precipitation, minimum and maximum temperatures (if existing in series), mean temperature (either averaged from existing values in series, or calculated by the function as  $(Tn + Tx)/2$ , absolute minimum monthly temperature.

#### Author(s)

Emanuele Eccel

<span id="page-7-0"></span>}

# <span id="page-8-0"></span>clima\_81\_10 9

#### Examples

```
data(Trent_climate)
# clima_81_10 is a list of data frames of the type series,
# each one referring to one station
# having climatic means of temperature and precipitation
clima_81_10<-lapply(lista_cli, FUN=climate, first.yr=1981, last.yr=2010, max.perc.missing=15)
```
#### clima\_81\_10 *Climatic normals of precipitation and temperatures*

#### Description

Climatic normals of precipitation and temperature (minimum, maximum, and mean) for the climatic period 1981 - 2010. It has been calculated by function [climate](#page-7-1).

#### Usage

```
data(Trent_climate)
```
#### Format

A list (one table for each station) of 28 monthly climatic normals

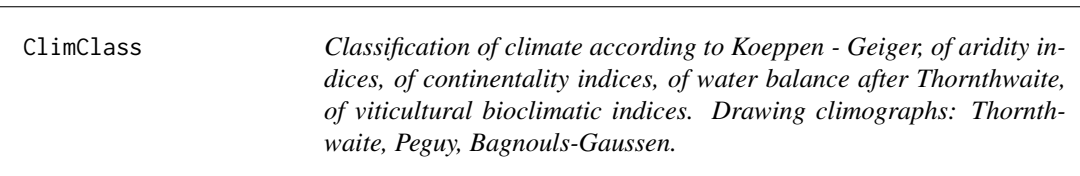

# Description

Classification of climate according to Koeppen - Geiger, of aridity indices, of continentality indices, of water balance after Thornthwaite, of viticultural bioclimatic indices. Drawing climographs: Thornthwaite, Peguy, Bagnouls-Gaussen.

#### <span id="page-9-0"></span>ClimClass functions

The package collects several criteria for climate classification. The most general is Koeppen - Geiger's classification, as described in Trewartha (1980), implemented in function [koeppen\\_geiger](#page-15-1). Almost all sub-classes have been considered, with the only exception of those whose attribution is based on qualitative assessment of climatic features.

A classic graphical visualization of temperature and precipitation, according to Bagnouls and Gaussen (1953), is provided by function [bagn\\_gau](#page-5-1). A similar, but more sophisticated representation of the same variable, is that of Walter - Lieth (Lieth et al., CD). This function is implemented in library climatol (http://www.climatol.eu/).

Function [arid](#page-1-1) calculates a set of six annual aridity indices (Emberger, 1955; Lang, R., 1920; Rivas - Martinez, (website); and UNEP, 1997; De Martonne, 1925; Thornthwaite , 1948). For the latter two also a monthly index is calculated.

A set of five continentality indices is proposed by function [contin](#page-11-1) (Gorczynski, L., 1920; Conrad, 1946; Gams, 1932; Rivas - Martinez, web page; Amann, 1929).

Thornthwaite's method for the assessment of soil water balance (Thornthwaite, 1948; Thornthwaite and Mather, 1955; Thornthwaite and Mather, 1957) makes use of monthly series to calculate the main quantities in water balance: evapotranspiration, soil water deficit, soil water surplus. From these series, quantiles are calculated for every month, to infer climatic features concerning soil water.

Function [thornthwaite](#page-26-1) provides such analysis, and function [plot](#page-0-0) manages the plot of the quantiles of the relevant quantities.

The assessment of potential evapotranspiration by Thornthwaite and Mather's algorithm requires the estimation of extra-atmospheric radiation, which is calculated by function [ExAtRa](#page-14-1), based on the algorithm of Allen et al., 2005.

Function [as.datcli](#page-4-1) tranforms a data frame as in example dataset [Trent\\_climate](#page-30-1) into a data frame format like datcli in climatol package. It can be used to plot Walter - Lieth's climographs (see examples documentation).

Function [oiv\\_ind](#page-18-1) calculates several bioclimatic indices for viticulture proposed by the International Organization of Viticuture, OIV (Resolution OIV-VITI 423-2012), plus one index (Branas). One index of OIV's list, Riou's drought index, needing daily series, is calculated by another function, [RDI](#page-24-1).

The data set included in the library is formed by monthly and daily time series of temperature and precipitation from Trentino, Italy (courtesy of Autonomous Province of Trento - Meteotrentino, and of Fondazione Edmund Mach, San Michele all'Adige). Climatic normals are calculated, too (output of function [climate](#page-7-1)). The output of function [thornthwaite](#page-26-1) is present in the data set [Trent\\_climate](#page-30-1), as input for function [plot](#page-0-0).

Reference tables for aridity and continentality indices are provided as lists, to rank the classifications on standard scales ([arid\\_ind\\_tables](#page-3-1) and [continental\\_ind\\_tables](#page-13-1), respectively).

See a first application in Eccel et al., 2015 and an application more focused on viticultural indices in Eccel et al., 2016.

#### References

Allen, R.G., Walter, I.A., Elliott, R.L., Howell, T.A., Itenfisu, D., Jensen, M.E., and Snyder, R.L. (eds.), 2005: ASCE Standardized Reference Evapotranspiration Equation. 216 pp.

#### ClimClass 11

Amann, J., 1929: L'hygrothermie du climat, facteur determinant la repartition des especes atlantiques. Revue Bryol., 56:126-133.

Amerine, M.A., and Winkler, A.J., 1944: Composition and quality of musts and wines of California grapes. Hilgardia. 15(6): 493-673. xerothermique. Docum. pour les Cartes des Prod. Veget. Serie: Generalite, 1 (1953), pp. 1-49.

Conrad, V. 1946: Usual formulas of continentality and their limits of validity. Transactions, American Geophysical Union, Volume 27, Issue 5, p. 663-664

De Martonne E., 1925: Traite de Geographie Physique: 3 tomes, Paris.

Eccel, E., Cordano, E., Zottele, F., Toller, GB., 2015: ClimClass and ClimClassMap: two R- packages for climatic and agro-bioclimatic indices. An application to Trentino. XVIII National Congress of Agrometeorology, 9-11 June 2015, San Michele all'Adige all\'Adige, Book of Extended Abstract (available from Autors).

Eccel, E., Zollo, A.L., Mercogliano, P., Zorer, R., 2016: Simulations of quantitative shift in bioclimatic indices in the viticultural areas of Trentino (Italian Alps) by an open source R package. Computers and Electronics in Agriculture 127 (2016) 92-100.

Emberger, L., 1955: Une classification biogeographique des climats. Receuil des travaux des laboratoires de botanique, geologie et zoologie de la faculte des sciences de l'universite de Montpellier (Serie Botanique), Fascicule 7, 3-43.

Eynard, I. e Dal Masso, G., 1990: Viticoltura moderna. Manuale pratico. Hoepli Milano. 778 pp.

Fregoni, C., et Pezzutto, S., 2000: Principes et premieres approches de l'indice bioclimatique de qualite Fregoni, Progr.Agric.Vitic. 117: 390-396.

Gams, H., 1932: Die klimatische Begrenzung von Pflanzenarealen und die Verteilung der hygrischen Kontinentalitaet in den Alpen. Zeitschr. Ges. Erdkunde, Berlin.

Gladstones, J.S., 2004: Climate and Australian Viticulture. In 'Viticulture. Volume 1-Resources'. (Eds Dry PR, Coombe BG) pp. 90-118.

Huglin, M.P., 1978: Nouveau mode d'evaluation des possibilites heliothermiques d'un milieu viticole. Comptes Rendus de l'Academie de l'Agriculture de France. 64: 1117-1126.

Gorczynski, L., 1920: Sur le calcul du degre de continentalisme et son application dans la climatologie. Geografiska Annaler 2, 324-331

Hargreaves, G.H., and Samani, Z.A., 1985: Reference crop evapotranspiratin from temperature. Applied Engineering in Agriculture, 1(2):96-99

Lang, R., 1920: Verwitterung und Bodenbildung als Einfuehrung in die Bodenkunde. Schweizerbart Science Publishers, Stuttgart

Lebourgeoise, F., 2010: Cours de bioclimatologie a l'usage des forestiers. Departement SIAFEE, UFR Forets, Arbres et Milieux Naturels. ENGREF, Nancy Cedex.

Lieth, H., Berlekamp, J., Fuest, S., and Riediger, S.: Walter-Lieth: Climate Diagram World Atlas, CD-Series I of Climate and Biosphere, 1st edit.

Michalet, R., and Souchier, B., 1991: Une approche synthetique biopedoclimatique des montagnes mediterraneennes: l'exemple du Maroc septemptrional. Thesis, Univ. J. Fourier, Grenoble, 273 pp

Rivas-Martinez: <http://www.globalbioclimatics.org/>

Thornthwaite, C. W., 1948: An Approach toward a Rational Classification of Climate. Geographical Review, Vol. 38, No. 1(Jan.):55-94.

Thornthwaite, C. W., and Mather, J.R., 1955: The water balance. Publications in Climatology, Volume 8(1), Laboratory of Climatology

Thornthwaite, C. W., and Mather, J.R., 1957: Instructions and tables for computing potential evapotranspiration and the water balance. Publications in climatology, Volume 10(3), Laboratory of Climatology.

Tonietto, J., and Carbonneau, A., 2004: A multicriteria climatic classification system for grapegrowing regions worldwide. Agricultural and Forest Meteorology. 124(1/2): 81-97.

Trewartha, G.T. and Lyle, H.H., 1980: An Introduction to Climate. MacGraw - Hill, 5th Ed. Appendix: Koeppen's Classification of Climates.

UNEP (United Nations Environment Programme), 1997: World atlas of desertification 2ED. UNEP, London

coeff\_rad *Radiative energy coefficients*

# **Description**

"Radiative energy coefficients" for Hargreaves' equation, corresponding to the daily extra-atmospheric solar radiation energy. It is the output of function [ExAtRa](#page-14-1).

#### Usage

data(Trent\_climate)

#### Format

An array of 12 numerics

<span id="page-11-1"></span>contin *Continentality indices*

# **Description**

Calculates climate continentality / oceanicity according to several indices.

#### Usage

```
contin(clim_norm, latitude = NULL, elevation = NULL,
 Michalet_correction = FALSE, indices = 1:5)
```
<span id="page-11-0"></span>

#### <span id="page-12-0"></span>contin to the continuous continuous continuous continuous continuous continuous continuous continuous continuo

#### Arguments

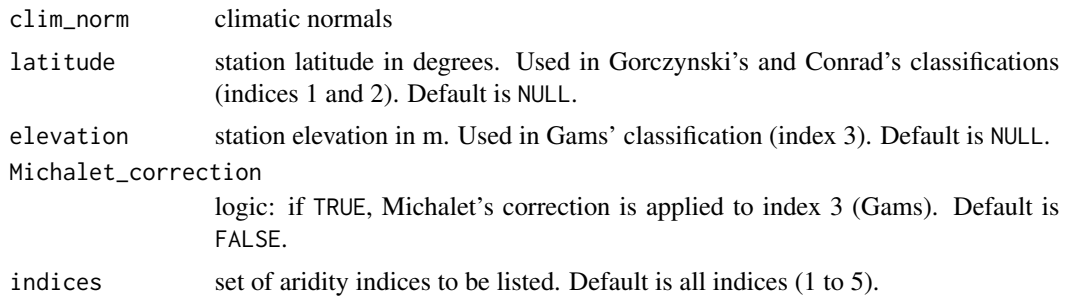

#### Details

clim\_norm is a monthly data frame of climate normals, with column names: "P", "Tn", "Tx", "Tm" (precipitation, minimum, maximum and mean temperature, respectively). It can be the output of function [climate](#page-7-1).

indices' values are the following:

1: Gorczynski - K.G. (Gorczynski, L., 1920).

2: Conrad - K.C. (Conrad, 1946).

3: Gams - alpha. (Gams, H., 1932). For Michalet's correction: Michalet and Souchier, 1991.

4: Rivas-Martinez - Ic. (Rivas - Martinez, web page).

5: Amann - H. (Amann, 1929)

A reference for the continentality / oceanicity degree is given in the list object continental\_ind\_tables of data set [Trent\\_climate](#page-30-1).

If Michalet's correction is applied to Gams' hygric continentality index, the value of precipitation is proportionally diminished for elevations below 900 m a.s.l. See also Lebourgeoise, 2010.

#### Value

A single-line data frame with the desired continentality index(es).

#### Author(s)

Emanuele Eccel

#### References

Amann, J., 1929: L'hygrothermie du climat, facteur determinant la repartition des especes atlantiques. Revue Bryol., 56:126-133.

Conrad, V., 1946: Usual formulas of continentality and their limits of validity. Transactions, American Geophysical Union, Volume 27, Issue 5, p. 663-664.

Gams, H., 1932: Die klimatische Begrenzung von Pflanzenarealen und die Verteilung der hygrischen Kontinentalitaet in den Alpen. Zeitschr. Ges. Erdkunde, Berlin.

Gorczynski, L., 1920: Sur le calcul du degre de continentalisme et son application dans la climatologie. Geografiska Annaler 2, 324-331.

Lebourgeoise, F., 2010: Cours de bioclimatologie a l'usage des forestiers. Departement SIAFEE, UFR Forets, Arbres et Milieux Naturels. ENGREF, Nancy Cedex.

Michalet, R., and Souchier, B., 1991: Une approche synthetique biopedoclimatique del montagnes mediterraneennes: l'exemple du Maroc septemptrional. Thesis, Univ. J. Fourier, Grenoble, 273 pp.

Rivas-Martinez: http://www.globalbioclimatics.org/.

## See Also

[climate](#page-7-1)

### Examples

data(Trent\_climate)

# clima\_81\_10 is a list of data frames having climatic means of temperature and precipitation as # required by the aridity indices algorithms, each one referring to one station. # It can be the output of function climate.

# creates a data frame with all the continentality indices for all stations in clima\_81\_10

latit<-coord\_elev\$North elev<-coord\_elev\$Elevation

```
contin_I<-NULL
for(i in 1:length(clima_81_10)) {
 contin_I[[i]]<-contin(clima_81_10[[i]],
  latitude=latit[i],
  elevation=elev[i],
  Michalet_correction=TRUE)
}
names(contin_I)<-names(clima_81_10)
```
<span id="page-13-1"></span>continental\_ind\_tables

*Continentality/oceanicity indices*

### Description

Used for reference in continentality/oceanicity indices assessment (see function [contin](#page-11-1) and references for data sources).

#### Usage

data(Trent\_climate)

<span id="page-13-0"></span>

# <span id="page-14-0"></span>coord\_elev 15

# Format

List of 4 data frames

coord\_elev *Geographical position for each meteorological station*

#### Description

Coordinates and elevation for each station in the data set. Coordinates are geographical and elevation is measured in meters above mean sea level.

# Usage

data(Trent\_climate)

#### Format

Data frame of 40 observations of 4 variables

<span id="page-14-1"></span>ExAtRa *Extra-Atmospheric Radiation*

# Description

Calculates Extra-Atmospheric Radiation. Called by function [arid](#page-1-1) for Thornthwaite's index.

# Usage

ExAtRa(DOY, latitude, Gsc =  $0.082$ , unit = "mm", T = 12)

# Arguments

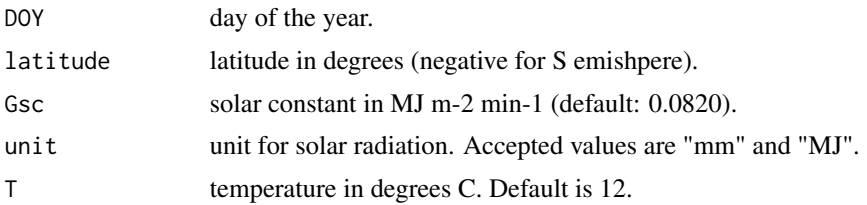

# Details

If unit = "mm", the calculated value represents the water height evaporated by solar radiation, calculated by the latent heat for vaporization. Otherwise (unit  $=$  "MJ") output is the solar radiation energy in MJ. Temperature T is used only for the assessment of latent heat of vaporization, when  $unit = "mm".$ 

# Value

The daily extra-atmospheric solar radiation energy, espressed either in MJ or in mm of evaporated water.

# Author(s)

Emanuele Eccel

#### See Also

[arid](#page-1-1)

# Examples

```
data(Trent_climate)
# creates a vector with middle days for every month in a year
quinci <- paste(15,"/",1:12,"/",2014,sep="")
posixlt <- strptime(quinci, format="%d/%m/%Y")
yDay <- posixlt$yday+1 # field yday starts from 0
latitude<-46
# generates 12 values, one for each month
```

```
coeff_rad<- ExAtRa(DOY=yDay,latitude=latitude, unit="mm")
```
<span id="page-15-1"></span>koeppen\_geiger *Koeppen - Geiger's climate classification*

# Description

General climate classification after Koeppen - Geiger.

#### Usage

```
koeppen_geiger(clim_norm, A_B_C_special_sub.classes = FALSE,
 clim.resume_verbose = TRUE, class.nr = FALSE)
```
# Arguments

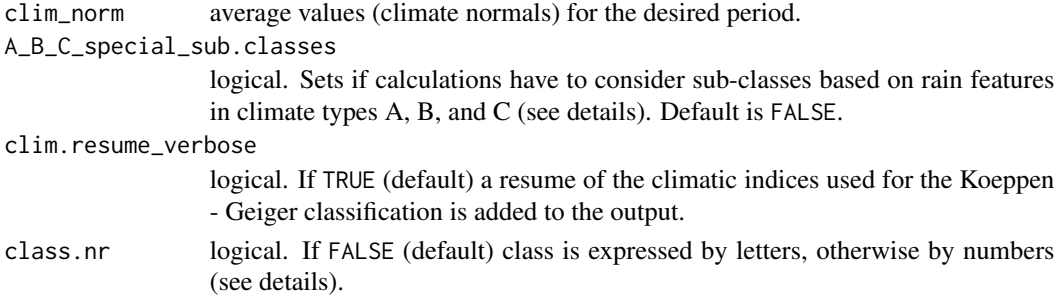

<span id="page-15-0"></span>

#### <span id="page-16-0"></span>Details

clim\_norm is a monthly data frame of climate normals, with column names: "P", "Tn", "Tx", "Tm" (precipitation, minimum, maximum and mean temperature, respectively). It can be the output of function [climate](#page-7-1).

Koeppen - Geiger's classification is based on Trewartha and Lyle, 1980. The function also holds for Southern emisphere, except for the "Gange" sub-type ("Ag" and "Cg"). Type "H" (highland climate) and sub-types "Bn" and "Cn" (where n stands for Nebel) are never attributed, being based on a qualitative description in the quoted reference.

Sub-type "w" (wet-and-dry) or "m" (monsoon) in climate "A" is set according to the definition after Encyclopaedia Britannica (<http://www.britannica.com/EBchecked/topic/322068/Koppen-climate-classification>): if P in the 4 driest months is less than 1/5 of the wettest months and if both the 4 driest and wettest months are split over non-contiguous seasons (either 2 months per season or 1 and 3 months per season), then sub-type is "".

For climate "A", the letter "m" is attributed to the first sub-type.

Climates "Cx" have  $P[May + June] \ge 1.3 P [Aug. + Sept.]$  in N emisphere, and  $P[Nov. + Dec.]$  $>= 1.3$  P[Febr. + March] in S emisphere.

A\_B\_C\_special\_sub.classes, if TRUE, adds a letter to the second sub-type of climates: "i" or "g" (climate A), "w" or "s" (climate B), and "i", "g", or "x" (climate C).

The returned data frame contains the following fields:

 $T_w$ .m = temperature of the warmest month (degrees C)

 $T_c$ . m = temperature of the coldest month (degrees C)

 $T$ <sub>-avg</sub> = average temperature (degrees C)

 $P_{\text{tot}} =$  total precipitation depth (mm)

P\_wint = precipitation depth in the 6 coldest (winter) months (mm)

P\_summ = precipitation depth in the 6 warmest (summer) months (mm)

 $P_d.m = \text{precipitation depth in the direct month (mm)}$ 

P\_d.m.summ = precipitation depth in the driest month of "summer" half of the year (mm)

 $P_d.m.$  wint = precipitation depth in the driest month of "winter" half of the year (mm)

 $P_w$ .m = precipitation depth in the wettest month (mm)

 $P_w$ , m. summ = precipitation depth in the driest month of "summer" half of the year (mm)

 $P_w$  m. wint = precipitation depth in the wettest month of "winter" half of the year (mm)

 $T_4$ th\_w.m = temperature of the 4th warmest month (degrees C)

class = climatic class. If class.nr=FALSE (default), it results from the merging of "climate" (A to E) and sub-type(s). If class.nr=TRUE the class comes from the sum of the numeric equivalent of "type" (A,..E) + "first sub type" (only first letter), according to the following scheme:

A B C D E 10 20 30 40 50 f W s s T  $\rightarrow$  1  $w S w w F \rightarrow 2$ m f f  $\Rightarrow$  3  $(e.g: Af = 11, Cw = 32, EF = 52)$ 

# <span id="page-17-0"></span>Value

A one-line data frame reporting a resume of climatic features useful for the classification (if clim.resume\_verbose is TRUE), and one last field (1 type - or "climate" - plus 1 or 2 sub-types) reporting Koeppen - Geiger's climate classification. See details.

#### Author(s)

Emanuele Eccel

#### References

Trewartha, G.T. and Lyle, H.H., 1980: An Introduction to Climate. MacGraw - Hill, 5th Ed. Appendix: Koeppen's Classification of Climates.

# See Also

[climate](#page-7-1)

# Examples

data(Trent\_climate) # clima\_81\_10 is a list of data frames having climatic means of temperature and precipitation as # required by Koeppen - Geiger classification, each one referring to one station. # It can be the output of function climate. class\_clim\_l<-lapply(clima\_81\_10, FUN=koeppen\_geiger, A\_B\_C\_special\_sub.classes=TRUE)

lista\_cli *Dataset of meteorological measures*

#### Description

A list of 28 data frames (one for each station of the meteorological network), with monthly time series of precipitation and temperature (minimum and maximum).

#### Usage

data(Trent\_climate)

# Format

List of 28 elements, each is a data frame of 5 variables and 636 observations

# <span id="page-18-1"></span><span id="page-18-0"></span>Description

Calculation of OIV bio-climatic indices for viticulture (ref.: http://www.oiv.int/oiv/info/enresolution2012?lang=en).

# Usage

```
oiv_ind(daily_Tn = NULL, daily_Tx = NULL, daily_Tm = NULL,
 daily_P = NULL, first.yr = NULL, last.yr = NULL, subs_missing = TRUE,
 coeff_HI = 1.04, quant_Tn_rest = 0.5, quant_Tn_veg = 0.5,
 quant_Tx_veg = 0.5, indices = 1:10)
```
# Arguments

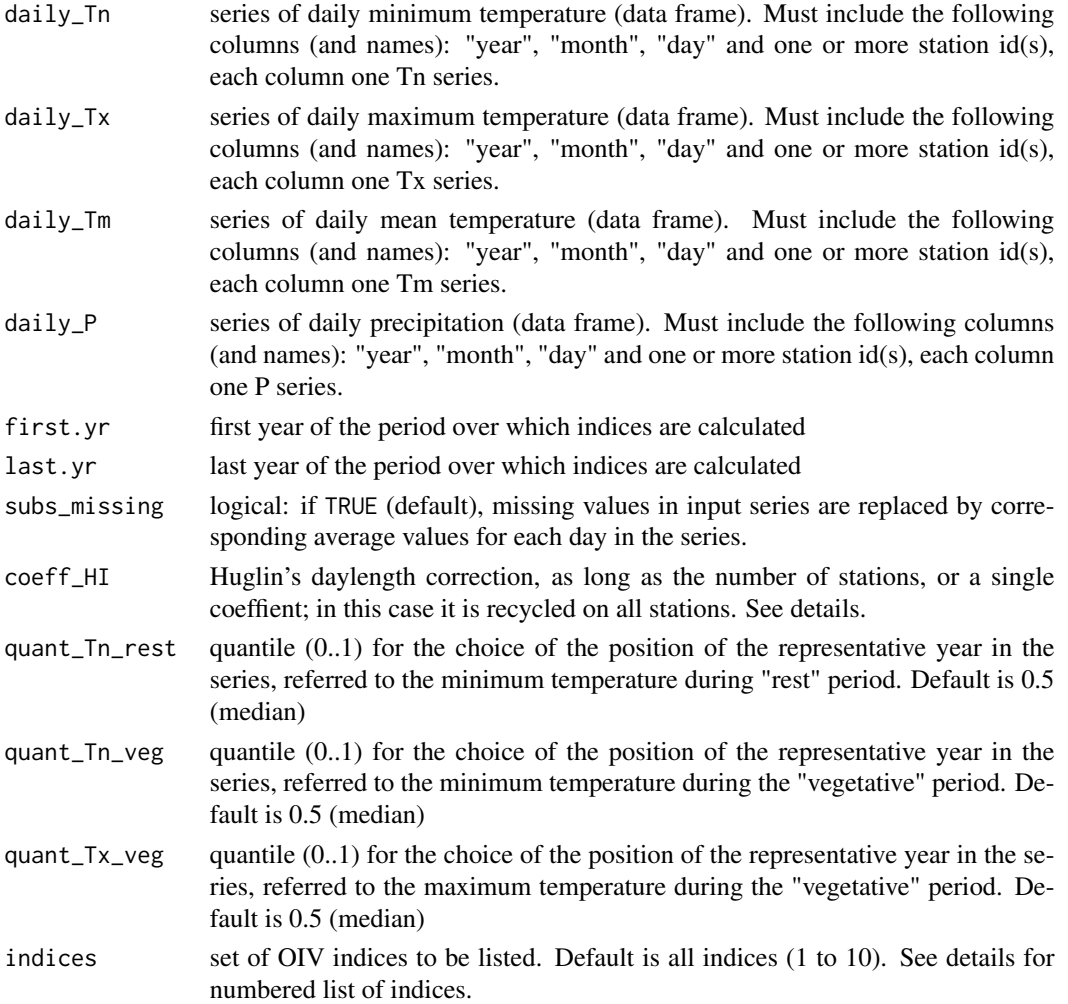

# Details

General info about OIV indices can be sought at http://www.oiv.int/oiv/info/enresolution2012?lang=en. In general, if first.yr or last.yr are NULL (default), the lowest and highest values in series are taken as begin and end of calculation period. A coherence check is done on input of start / end years.

If any input is missing, corresponding indices are not be calculated. If daily\_Tm is missing and both daily\_Tn and daily\_Tx are passed to the function, daily\_Tm is calculated as the mean of daily\_Tn and daily\_Tx.

OIV indices are the following:

Tm\_veg: 1 - mean temperature during vegetation period. The latter is April - October (N emisphere) or October - April (S emisphere). The case (N or S) is automatically recognised by temperature data.

WI: 2 - Winkler index (degree days with a 10 C base, summation over vegetative period), see note on Tm\_veg. Ref: Amerine and Winkler, 1944.

BEDD: 3 - biologically active degree days. Degree days with a lower threhold of 10 C and an upper threshold at 19 C. Ref: Gladstone, 2004.

HI: 4 - heliothermic Huglin index. A degree day summation of the average between mean and maximum temperature above 10 C, corrected by a coefficient of daylength duration. The coefficient is given by the author in a table according to latitude. If one value is given, it is used for all stations. Default is 1.04 (lat. 44-46). Ref.: Huglin, P., 1978

CNI: 5 - cool night index. Mean of September (N emisphere) or March (S emisphere) minimum temperatures. Ref.: Tonietto and Carbonneau, 2004.

FSI: 6 - Fregoni's simplified index. Given by the product between the summation of thermal range  $(Tx - Tn)$  and the number of days with  $Tm > 10$  C, for 30 days before ripening. The period before ripening is taken as September (N emisphere) or March (S emisphere). Ref.: Fregoni et Pezzutto, 2000.

BI: 7 - Branas' hydrothermic index. The only index not included in OIV list, used for fungine infection proneness. It is given by the product of precipitation (mm) by the mean temperature (C) during the period April - October (N emisphere) or October - April (S emisphere). Ref: Eynard and Dal Masso, 1990.

Tn\_rest: 8 - minimum temperature during rest period. Useful for assessing winter severity. The rest period is November - March (N emisphere) or May - September (S emisphere). The case (N or S) is automatically recognised by temperature data.

Tn\_veg: 9 - minimum temperature during vegetative period. Useful for assessing spring frosts. See note on Tm\_veg for periods.

Tx\_veg: 10 - maximum temperature during vegetative period. Useful for assessing summer hot spells. See note on Tm\_veg for periods.

quant\_Tn\_rest, quant\_Tn\_veg, quant\_Tx\_veg define the statistical rank of the year to be chosen as representative for assessing Tn\_rest, Tn\_veg, and Tx\_veg, respectfully. 0.5 (default) is the median year, 0 is the minimum (lowest temperature), 1 is the maximum (highest temperature).

The only missing index among those selected by OIV is Riou's Drought Index, which is calculated by function RDI on monthly series.

### <span id="page-20-0"></span>Value

A table (one line per station) reporting OIV bioclimatic indices. The Branas' index is added.

#### Author(s)

Emanuele Eccel

# References

Amerine, M.A., and Winkler, A.J., 1944. Composition and quality of musts and wines of California grapes. Hilgardia. 15(6): 493-673.

Eccel, E., Zollo, A.L., Mercogliano, P., Zorer, R., 2016: Simulations of quantitative shift in bioclimatic indices in the viticultural areas of Trentino (Italian Alps) by an open source R package. Computers and Electronics in Agriculture 127 (2016) 92-100.

Eynard, I. e Dal Masso, G., 1990: Viticoltura moderna. Manuale pratico. Hoepli Milano. 778 pp.

Fregoni, C., et Pezzutto, S., 2000 : Principes et premieres approches de l'indice bioclimatique de qualite Fregoni, Progr.Agric.Vitic. 117: 390-396.

Gladstones, J.S., 2004: Climate and Australian Viticulture. In 'Viticulture. Volume 1-Resources'. (Eds Dry PR, Coombe BG) pp. 90-118.

Huglin, M.P., 1978: Nouveau mode d'evaluation des possibilites heliothermiques d'un milieu viticole. Comptes Rendus de l'Academie de l'Agriculture de France. 64: 1117-1126.

Tonietto, J., and Carbonneau, A., 2004. A multicriteria climatic classification system for grapegrowing regions worldwide. Agricultural and Forest Meteorology. 124(1/2): 81-97.

# See Also

[RDI](#page-24-1)

#### Examples

```
data(Trent_climate)
oiv_ind(daily_Tn=Tn,daily_Tx=Tx, daily_P=P, first.yr=1981, last.yr=2010, subs_missing=FALSE)
```
P *Precipitation*

#### Description

The daily data frame of precipitation for a number of stations. It is used in function  $oiv\_ind$ 

#### Usage

data(Trent\_climate)

<span id="page-21-0"></span>22 peguy

# Format

Data frame: 19358 obervations of 39 variables (stations)

peguy *Peguy Climograph*

#### Description

Representation of Peguy Climograph from monthly weather data (Mean Temperature, Precipitation)

#### Usage

```
peguy(data = NULL, TemperatureTriangleCoords = c(0, 23.4, 15),
 PrecipitationTriangleCoords = c(0, 40, 200), ylab = "Precipitation[mm]",
 xlab = "Mean Temperature [degC]", lambda.label = 1.75,
 climate.label = c("Temperature", "Cool", "Arid", "Hot"), xyField = c("Tn","P"), pointsField = "month", StationsField = "station",
 color.size = "monthly", ...)
```
# Arguments

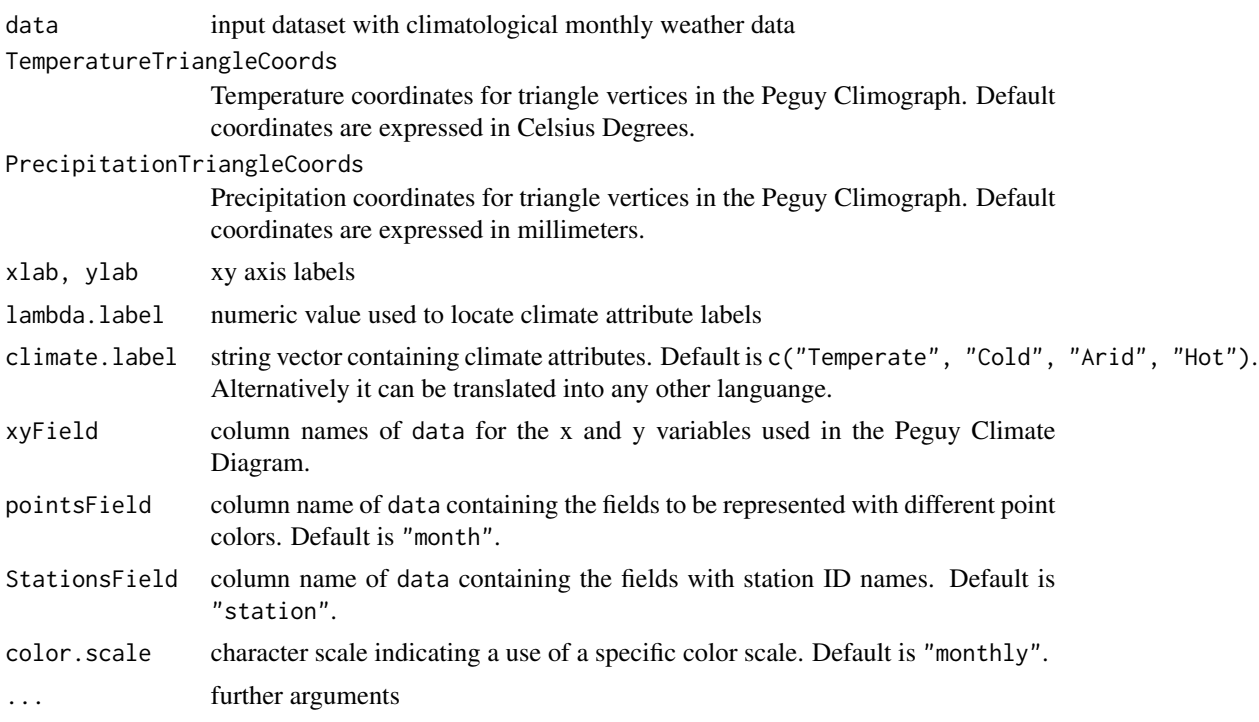

# Author(s)

Emanuele Cordano

# <span id="page-22-0"></span>plot.thornthwaite 23

# References

Peguy, C.P. (1970) Precis de climatologie, ed. Masson, Paris.

#### Examples

```
library(stringr)
data(Trent_climate)
```

```
TrentinoClimateDf <- do.call(rbind,clima_81_10)
names <- rownames(TrentinoClimateDf)
TrentinoClimateDf$station <- unlist(lapply(X=str_split(names,pattern="[.]"),FUN=function(x) {x[1]}))
```

```
data <- TrentinoClimateDf[TrentinoClimateDf$station %in% unique(TrentinoClimateDf$station)[1:3],]
p <- peguy(data=data)
```
<span id="page-22-1"></span>plot.thornthwaite *Thornthwaite - Mather's quantile plot*

#### Description

'plot' method implementation for 12-month quantile climate charts from output of function [thornthwaite](#page-26-1) (Thornthwaite and Mather's water balance).

#### Usage

```
## S3 method for class 'thornthwaite'
plot(x, save\_dir = NULL, format = NULL,variables = c("Precipitation", "Et0", "Storage", "Prec. - Evap.", "Deficit",
  "Surplus"), title = TRUE, trace_grid = TRUE, st_name = NULL,
  u_y_s = ccale_magn = 0.2, l_y_s = cale_magn = 0, leg_pos = "topleft", ...)
```
#### Arguments

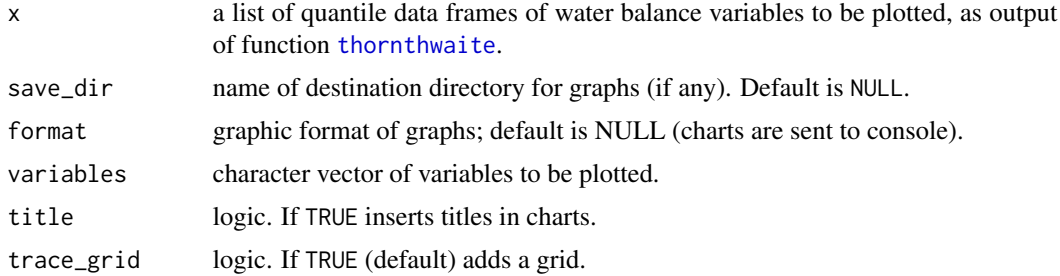

<span id="page-23-0"></span>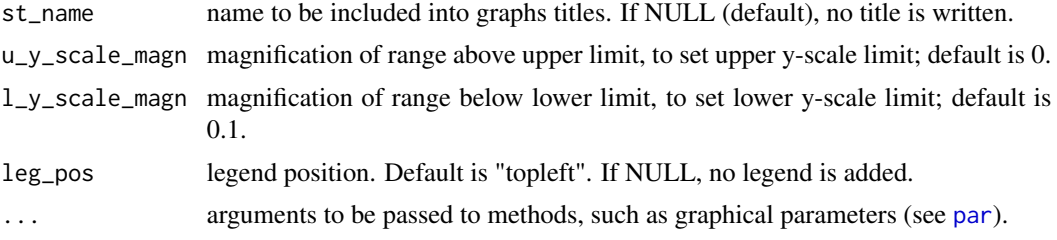

#### Details

Default for plot variables is all those calculated by function thornthwaite: "Precipitation", "Et0", "Storage", "Prec. - Evap.", "Deficit", "Surplus". See function [thornthwaite](#page-26-1) for details on variables.

If format is NULL (default), graphs are sent to the console. Otherwise, a file is produced and saved to the save\_dir directory. Values allowed are: "png", "jpeg", "tiff", "bmp".

 $l_y$  scale\_magn and  $u_y$  scale\_magn are the magnification coefficients (lower and upper, respectively), for y scale. If rng is the range between maximum and minimum values in all sets of series within a plot, the lower limit for y scale will be (rng \*  $1_y$ \_scale\_magn) below the lower value, and the upper limit will be (rng \* u\_y\_scale\_magn) above the upper value of series.

Allowed values for leg\_pos are the same of x in function [legend](#page-0-0).

Most graphic parameters for functions [plot](#page-0-0) and [legend](#page-0-0) are accepted.

#### Value

Charts of quantiles for water balance variables (12-month climatic values). They can be sent to the console or saved as graphic files.

#### Note

A conflict is generated if parameters already used by the function are passed (e.g. x for [legend](#page-0-0): use leg\_pos instead).

#### Author(s)

Emanuele Eccel

#### See Also

[thornthwaite](#page-26-1)

#### Examples

```
data(Trent_climate)
```
# quantiles is the list ("thornthwaite" S3 object)of quantile tables generated

# by function thornthwaite;

# it is the second element of the output list,

#### <span id="page-24-0"></span>quantiles 25

```
# which can be split into two separate lists (see function thornthwaite)
sta \leftarrow 1 # 1st station in the list of quantile tables
q_list=quantiles[[sta]]
class(q_list) <- "thornthwaite" ## q_list is coerced to a "thornthwaite" S3 object
plot(q_list,
st_name=names(quantiles)[sta], variables=c("Precipitation", "Et0"),
leg_pos = "topleft", col=c(1:6,1), pch=c(1:6,16),lty=1, horiz=TRUE, y.intersp=0.1)
```

```
quantiles Monthly quantiles of the meteorological variables
```
#### Description

The second list (quantiles) in thornt\_lst organized according to stations. See Examples in function [thornthwaite](#page-26-1) for its construction.

#### Usage

```
data(Trent_climate)
```
#### Format

Data frame of 28 observations of 4 variables

<span id="page-24-1"></span>RDI *Riou's drought index*

# Description

Calculation of Riou's drought index described in OIV bio-climatic indices for viticulture (see references)

#### Usage

```
RDI(series, clim_norm = NULL, first.yr = NULL, last.yr = NULL,
  TAW = 200, coeff_{rad}, coeff_{Hargr} = rep(0.75, 12), quant = c(0, 0.1, 0.1)0.5))
```
#### <span id="page-25-0"></span>Arguments

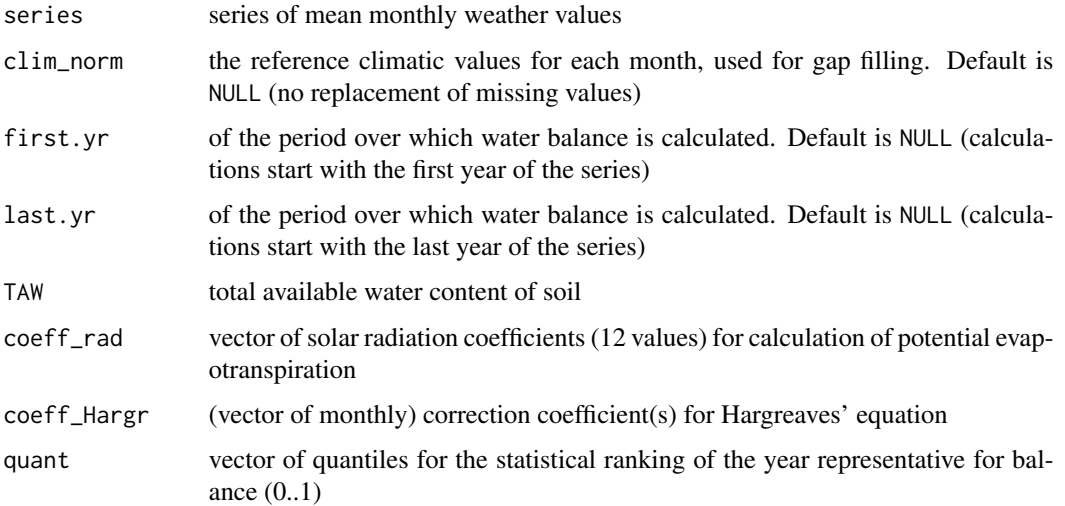

#### Details

For full description of algorithm see OIV standards at http://www.oiv.int/oiv/info/enresolution2012?lang=en and the references: Riou, 1994; Tonietto, 1999. Evapotranspiration is calculated by Hargreaves' equation (see [arid](#page-1-1)).

series is a data frame of the monthly series (means) of: cumulated precipitation (mm), minimum temperature, maximum temperature, mean temperature (optional) - all in deg. C. Includes the following columns (and names): "year", "month", "P", "Tn", "Tx", "Tm" (optional), for precipitation, minimum, maximum and mean temperature, respectively. If  $Tm$  is missing it is calculated as  $(Tn +$ Tx)/2. Format is the same of lista\_cli.

clim\_norm is a monthly data frame of 12 climate normals, with the same column names of series, except "year". It can be the output of function [climate](#page-7-1). If clim\_norm is not NULL, any missing value in the monthly series is substituted by the corresponding climatic value in clim\_norm.

A default value of 200 mm for TAW is suggested by the authors of the index. It can be changed according to the known pedological features of soil.

coeff\_rad corresponds to the mean monthly extra-atmospheric radiation (see function [ExAtRa](#page-14-1)). It is required in Hargreaves' equation.

coeff\_Hargr is either a single value or a vector of 12 coefficients to adjust Hargreaves' estimation of potential evapotranspiration. From calibration in 6 stations from the same network of Trent\_climate, its average value is 0.75.

quant\_vector a vector of minimum one element. 0 yields minimum absolute case, 0.5 the median. Values range from 0 to 1 (inappropropriate if  $> 0.5$ ).

The algorithm described in OIV assesses water balance at the last month of the ripenining period, early autumn. However, in humid or sub-humid climates the driest period for soil generally falls in summer. For this reason, the output table reports both cases ("harvest" time value and monthly minimum over the season, "WB\_harv" and "WB\_min", respectfully). Harvest time is conventionally September (N emisphere) or March (S emisphere).

#### <span id="page-26-0"></span>thornthwaite 27

#### Value

A two-column table reporting Riou's drought indices for each quantile chosen (one line each, minimum is 1). Both "harvest time" and minimum values are calculated (see details).

#### Author(s)

Emanuele Eccel

#### References

Riou, C. 1994. Le determinisme climatique de la maturation du raisin: application au zonage de la teneur en sucre dans la Communaute Europeenne (E. Commission, ed.). Office des Publications Officielles des Communautes Europeennes, Luxembourg, 322p.

Tonietto, J. 1999. Les Macroclimats Viticoles Mondiaux et l'Influence du Mesoclimat sur la Typicite de la Syrah et du Muscat de Hambourg dans le Sud de la France Methodologie de Caracterisation. These de doctorat, Ecole Nationale Superieure Agronomique de Montpellier, Montpellier (France), 216p.

#### See Also

[oiv\\_ind](#page-18-1), [arid](#page-1-1)

#### Examples

```
data(Trent_climate)
RDI(lista_cli[[1]], clim_norm=clima_81_10[[1]], first.yr=1981, last.yr=2010, coeff_rad=coeff_rad)
```
<span id="page-26-1"></span>thornthwaite *Thornthwaite and Mather's water balance*

# **Description**

Calculates Thornthwaite and Mather's water balance from monthly series of precipitation and temperature. Aimed at a classification of a site's climate according to its water balance features.

#### Usage

```
thornthwaite(series, latitude, clim_norm = NULL, first.yr = NULL,
  last.yr = NULL, quant = c(0, 0.1, 0.25, 0.5, 0.75, 0.9, 1),
  snow.init = 20, Tsnow = -1, TAW = 100, fr.sn.acc = 0.95,
  snow_melt_coeff = 1)
```
#### <span id="page-27-0"></span>**Arguments**

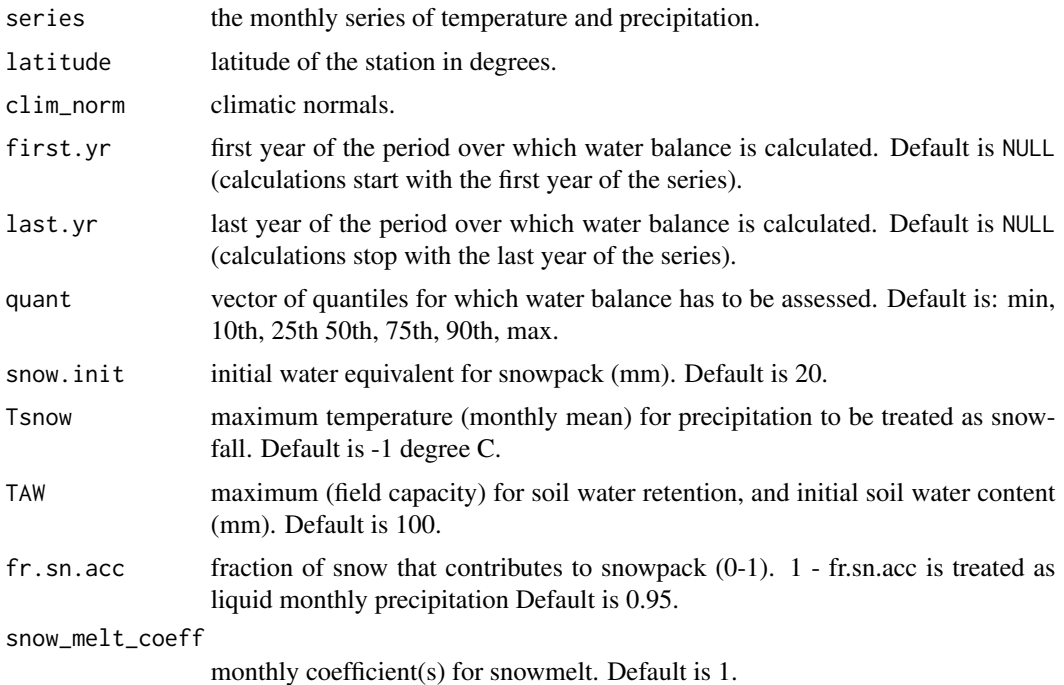

#### Details

The algorithm for the calculation of water balance is adapted from Thornthwaite, 1948; Thornthwaite and Mather, 1955; Thornthwaite and Mather, 1957.

series is a data frame with years, months, temperature and precipitation values. Names in series columns must include: year, month, Tn and Tx (minimum and maximum temperatures, respectively) or, as an alternative, Tm (mean temperatures), and P (mandatory).

clim\_norm is a monthly data frame of climate normals, with column names: "P", "Tn", "Tx", "Tm" (precipitation, minimum, maximum and mean temperature, respectively). It can be the output of function [climate](#page-7-1). If clim\_norm is not NULL, any missing value in the monthly series is substituted by the corresponding climatic value in clim\_norm.

At any winter season, the maximum monthly snowpack height is attained in the last month before "spring" conditions (Tm >= Tsnow), even if a month with Tm < Tsnow may occur later.

snow\_melt\_coeff is (are) the coefficient(s) for snow melt fraction(s) at any month where the condition for melting exists. If snow\_melt\_coeff = 1 (default), all the melting occurs in the first month when  $\text{Im}$  >= Tsnow; if it is a vector, melting is spread over more than one month. If the sum of coefficients is less than 1, the residual melting occurs in one further month.

The output function is a list of two lists of data frames (balance and quantile). In both lists, data frame (and names) are the following (all variables in mm):

Precipitation (repeats input values);

Et0 (potential evapotranspiration);

Storage (water stored in soil);

#### <span id="page-28-0"></span>thornthwaite 29

Prec. - Evap. (difference between precipitation and potential evapotranspiration);

Deficit (difference between potential and real evapotranspiration, due to water unavailability in soil);

Surplus (water surplus in soil, routed to runoff).

Please, refer to the quoted references for details.

This function requires the function [daylength](#page-0-0) (libr. [geosphere](#page-0-0)).

#### Value

A thornthwaite S3 object, consisting on a list of two lists. The first (name: W\_balance) is a list of data frames containing the monthly series of all indices, the second (name: quantiles) the relevant quantiles. See details for meanings of single variables.

# Author(s)

Giambattista Toller and Emanuele Eccel

# References

Thornthwaite, C. W., 1948: An Approach toward a Rational Classification of Climate. Geographical Review, Vol. 38, No. 1(Jan.):55-94.

Thornthwaite, C. W., and Mather, J.R., 1955: The water balance. Publications in Climatology, Volume 8(1), Laboratory of Climatology

Thornthwaite, C. W., and Mather, J.R., 1957: Instructions and tables for computing potential evapotranspiration and the water balance. Publications in climatology, Volume 10(3), Laboratory of Climatology

### See Also

[climate](#page-7-1), [ExAtRa](#page-14-1), [plot.thornthwaite](#page-22-1)

#### Examples

data(Trent\_climate)

```
# lista_cli is a list of data frames of the type "series",
# each one referring to one station - see function "climate".
# clima_81_10 is a list of data frames having climatic means
# of temperature and precipitation, each one referring to one station.
# It can be the output of function "climate".
library(geosphere) # required for function daylength
thornt_lst<-NULL
lista_cli <- lista_cli[1:3] ## lista_cli is reduced to diminish elapsed time of execution!
for(k in 1 : length(lista_cli[1:3])) {
 thornt_lst[[k]]<-thornthwaite(series=lista_cli[[k]],
 clim_norm=clima_81_10[[k]],
 latitude = 46, first.yr=1981,
```

```
30 Tm
```

```
last.yr=2010, snow_melt_coeff=c(0.5,0.5 ) )
}
names(thornt_lst)<-names(lista_cli)
# splits list into two lists
W_balance<-NULL; quantiles<-NULL
for(k in 1 : length(lista_cli))
{
 W_balance[[k]]<-thornt_lst[[k]]$W_balance
 quantiles[[k]]<-thornt_lst[[k]]$quantiles
}
 names(W_balance)<-names(thornt_lst); names(quantiles)<-names(thornt_lst)
```
thornt\_lst *Input for the Thornthwaite function*

# Description

For every station, the first element (a list, Thornth.\_W.\_bal) reports the monthly series of water balance quantities for the station, each in one data frame (see function [thornthwaite](#page-26-1) for details). The second list (quantiles) reports the monthly quantiles for the same quantities.

#### Usage

```
data(Trent_climate)
```
# Format

S3 object: a "hyperlist" (list of lists of lists), one list of lists for each station

Tm *Mean daily temperature*

# Description

The daily data frame of mean daily temperature for a number of stations, used in function  $oiv_$  ind

#### Usage

```
data(Trent_climate)
```
#### Format

Data frame: 19358 obervations of 15 variables (stations)

#### Description

The daily data frame of minimum daily temperature for a number of stations, used in function [oiv\\_ind](#page-18-1)

#### Usage

data(Trent\_climate)

# Format

Data frame: 19358 obervations of 15 variables (stations)

<span id="page-30-1"></span>Trent\_climate *Data set of Trentino climate*

### Description

A group of datasets used consistently throughout the ClimClass manual and examples. It is used as reference definition of the climate for the Trentino region, Italy. It includes monthly series of temperature and precipitation, and reference tables for the definition of aridity and continentality/oceanicity

#### Usage

```
data(Trent_climate)
```
#### Details

Series like "Txxxx" were supplied by the Autonomous Province of Trento - Meteotrentino (I). Series like "FEMxx" were supplied by Fondazione Edmund Mach, San Michele all'Adige (I).

<span id="page-30-0"></span>

# <span id="page-31-0"></span>Description

The daily data frame of maximum daily temperature for a number of stations, used in function [oiv\\_ind](#page-18-1)

#### Usage

data(Trent\_climate)

#### Format

Data frame: 19358 obervations of 15 variables (stations)

W\_balance *Water balance*

# Description

Is the first list (W\_balance) in thornt\_lst organized according to stations. See Examples in function [thornthwaite](#page-26-1) for its construction.

#### Usage

data(Trent\_climate)

#### Format

List of 28 elements, each is a data frame of 5 variables and 636 observations

# <span id="page-32-0"></span>Index

∗Topic - ClimClass , [9](#page-8-0) ∗Topic Bagnouls ClimClass , [9](#page-8-0) ∗Topic Koeppen ClimClass , [9](#page-8-0) ∗Topic OIV ClimClass , [9](#page-8-0) ∗Topic Peguy ClimClass , [9](#page-8-0) ∗Topic Thornthwaite ClimClass , [9](#page-8-0) ∗Topic aridity ClimClass , [9](#page-8-0) ∗Topic bioclimatic ClimClass , [9](#page-8-0) ∗Topic climate ClimClass , [9](#page-8-0) ∗Topic continentality ClimClass , [9](#page-8-0) ∗Topic datasets arid\_ind\_tables , [4](#page-3-0) clima\_81\_10 , [9](#page-8-0) coeff\_rad , [12](#page-11-0) continental\_ind\_tables , [14](#page-13-0) coord\_elev , [15](#page-14-0) lista\_cli , [18](#page-17-0) P , [21](#page-20-0) quantiles , [25](#page-24-0) thornt\_lst , [30](#page-29-0) Tm , [30](#page-29-0) Tn , [31](#page-30-0) Trent\_climate , [31](#page-30-0) Tx , [32](#page-31-0) W\_balance , [32](#page-31-0) arid , [2](#page-1-0) , *[4](#page-3-0)* , *[10](#page-9-0)* , *[15](#page-14-0) , [16](#page-15-0)* , *[26,](#page-25-0) [27](#page-26-0)* arid\_ind\_tables , [4](#page-3-0) , *[10](#page-9-0)* as.datcli , [5](#page-4-0) , *[10](#page-9-0)* axis , *[7](#page-6-0)*

bagn\_gau , [6](#page-5-0) , *[10](#page-9-0)* clima\_81\_10 , [9](#page-8-0) climate , *[3](#page-2-0) , [4](#page-3-0)* , *[7](#page-6-0)* , [8](#page-7-0) , *[9](#page-8-0) , [10](#page-9-0)* , *[13](#page-12-0) , [14](#page-13-0)* , *[17,](#page-16-0) [18](#page-17-0)* , *[26](#page-25-0)* , *[28](#page-27-0) , [29](#page-28-0)* ClimClass , [9](#page-8-0) ClimClass-package *(*ClimClass *)* , [9](#page-8-0) coeff\_rad , [12](#page-11-0) contin , *[10](#page-9-0)* , [12](#page-11-0) , *[14](#page-13-0)* continental\_ind\_tables , *[10](#page-9-0)* , [14](#page-13-0) coord\_elev , [15](#page-14-0) daylength , *[29](#page-28-0)* ExAtRa , *[3](#page-2-0) , [4](#page-3-0)* , *[10](#page-9-0)* , *[12](#page-11-0)* , [15](#page-14-0) , *[26](#page-25-0)* , *[29](#page-28-0)* geosphere , *[29](#page-28-0)* koeppen\_geiger , *[10](#page-9-0)* , [16](#page-15-0) legend , *[24](#page-23-0)* lista\_cli , [18](#page-17-0) mtext , *[7](#page-6-0)* oiv\_ind , *[10](#page-9-0)* , [19](#page-18-0) , *[21](#page-20-0)* , *[27](#page-26-0)* , *[30](#page-29-0)[–32](#page-31-0)* P , [21](#page-20-0) par , *[7](#page-6-0)* , *[24](#page-23-0)* peguy , [22](#page-21-0) plot , *[7](#page-6-0)* , *[10](#page-9-0)* , *[24](#page-23-0)* plot.thornthwaite , [23](#page-22-0) , *[29](#page-28-0)* quantiles , [25](#page-24-0) RDI , *[10](#page-9-0)* , *[21](#page-20-0)* , [25](#page-24-0) thornt\_lst , [30](#page-29-0) thornthwaite , *[10](#page-9-0)* , *[23](#page-22-0) [–25](#page-24-0)* , [27](#page-26-0) , *[30](#page-29-0)* , *[32](#page-31-0)* Tm , [30](#page-29-0) Tn , [31](#page-30-0) Trent\_climate , *[3](#page-2-0)* , *[10](#page-9-0)* , *[13](#page-12-0)* , [31](#page-30-0) Tx , [32](#page-31-0) W\_balance , [32](#page-31-0)